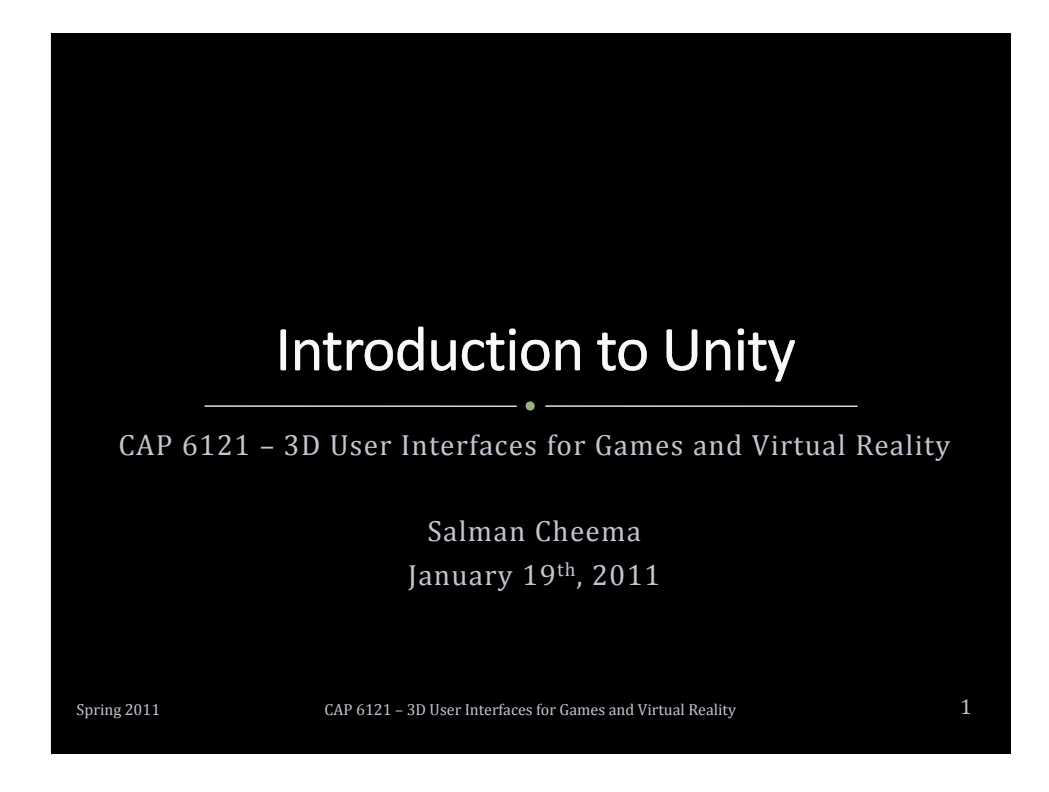

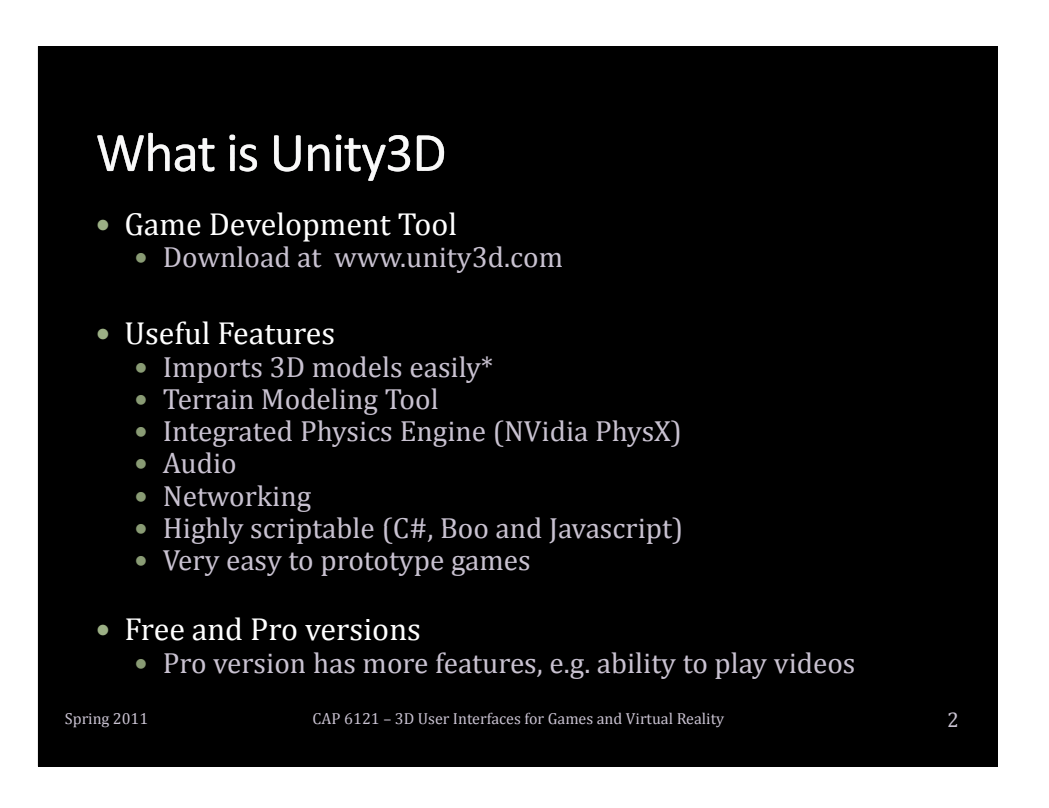

1

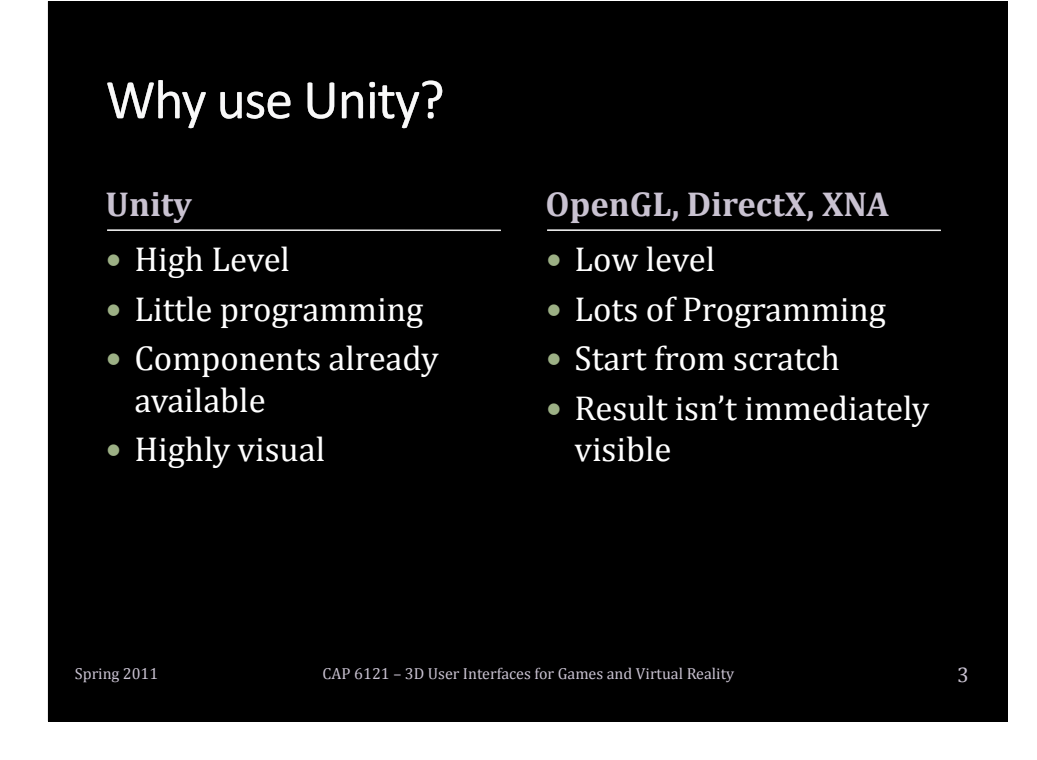

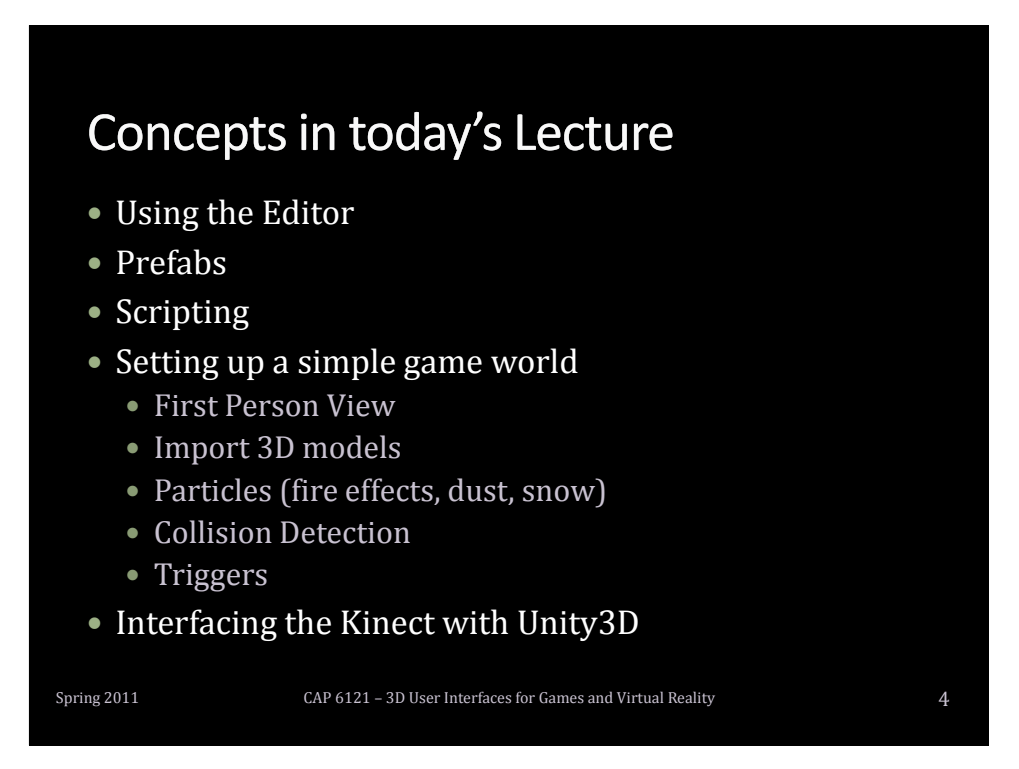

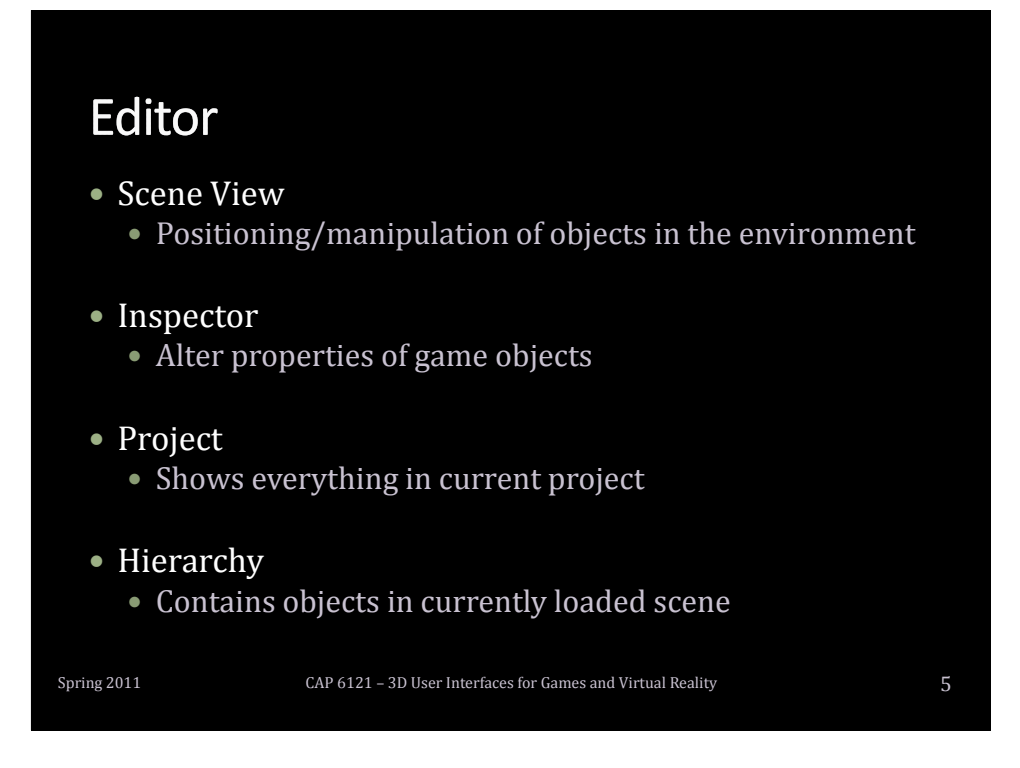

## **Parenting and Prefabs**

- Parenting
	- Construct complicated objects by arranging components in hierarchical manner

### • Prefabs

- Suppose you need a monster in your game
	- Load a model for a monster
	- Position point lights to light the model properly
	- Attach some particle effects to make it menacing
- What if you want 10 such monsters?
- Solution: Create a monster template (prefab) and clone it

Spring 2011 **Spring 2011** CAP 6121 – 3D User Interfaces for Games and Virtual Reality **6** 

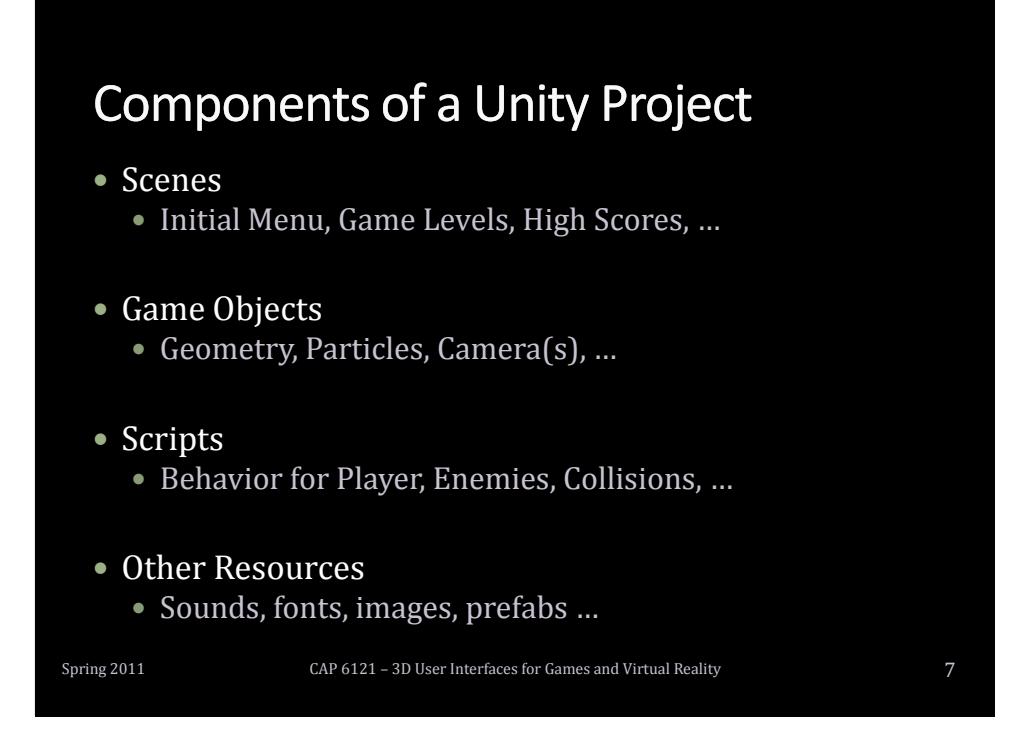

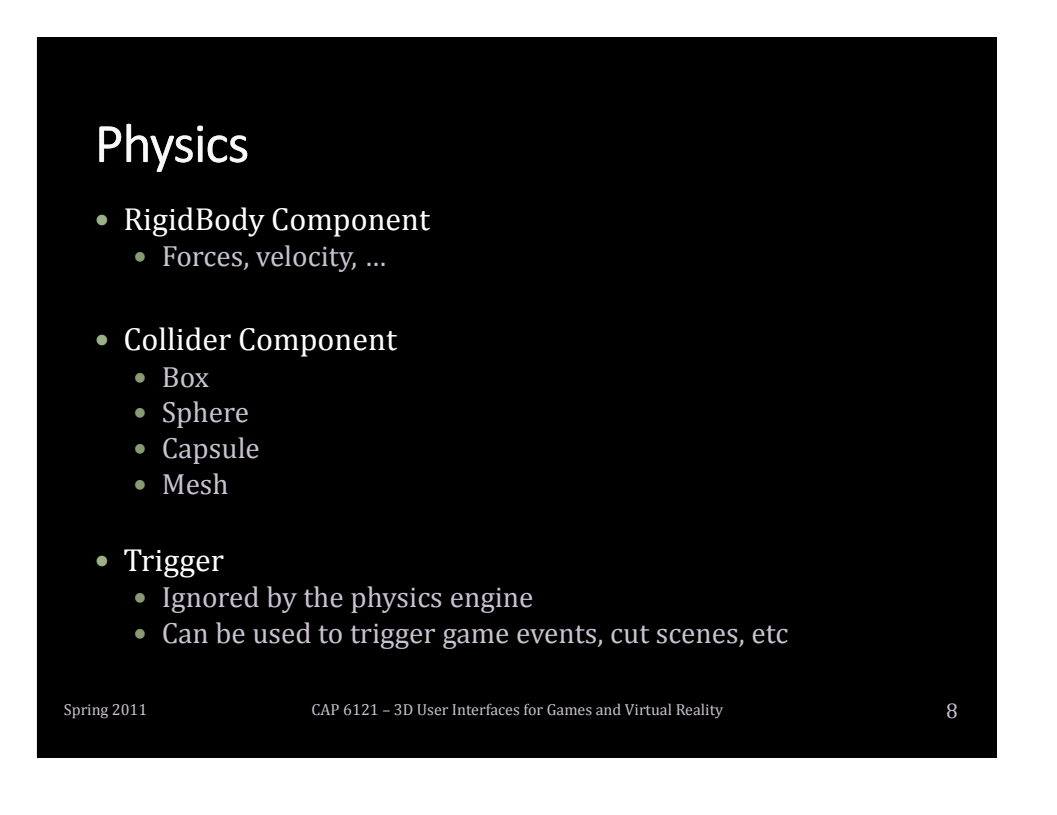

# **Scripting**

#### Change behavior of Game objects

- Only form of programming required in unity
- $\bullet$  Most important aspect of a game
- Can be written in C#, JavaScript, or Boo

### • Important functions<br>• Start

- 
- Update Called once every frame
- -
- 
- 
- FixedUpdate Physics update OnGUI Used to display GUI (score, health,…) • OnCollisionEnter Collision Detection

Called when a script is instantiated

- OnTriggerEnter **Collision with a Trigger**
- For all script functions, see MonoBehavior in unity script reference http://unity3d<br>ehaviour.html

Spring 2011 **CAP 6121 – 3D User Interfaces for Games and Virtual Reality** 9

## **Scripting: Important Classes** • Mathematics • Vector3, Quaternion, Mathf, Ray, ... Audio Related AudioClip, audio, … Physics Related Rigidbody, Collider, Physics, … GUI Related Texture2D, GUI, … • Others GameObject, Input, Application, … Spring 2011 **CAP 6121 – 3D User Interfaces for Games and Virtual Reality** 10

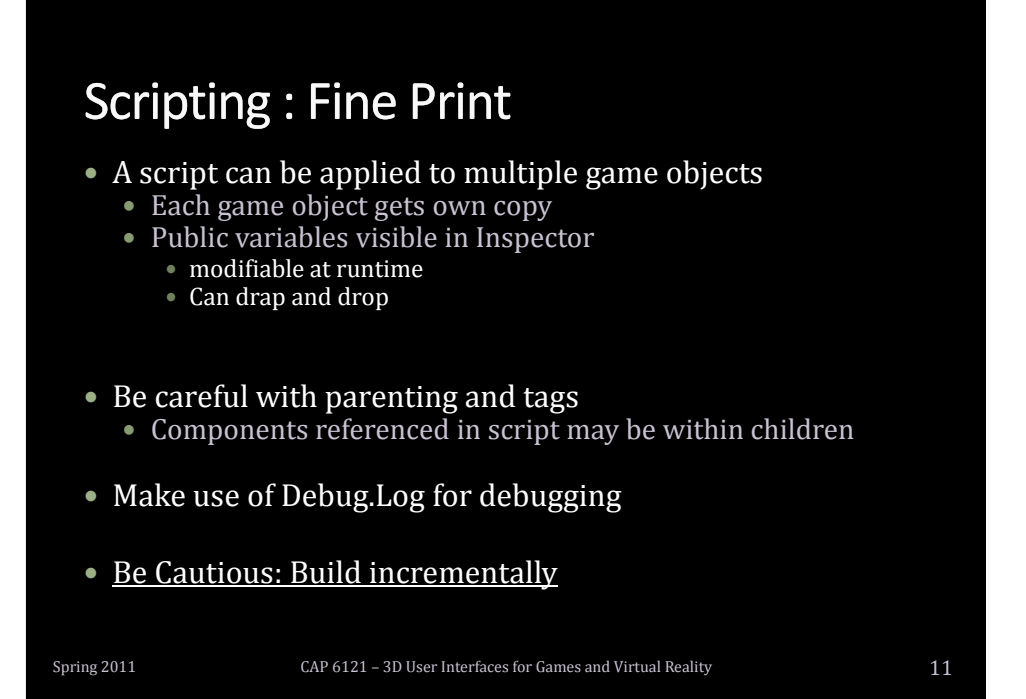

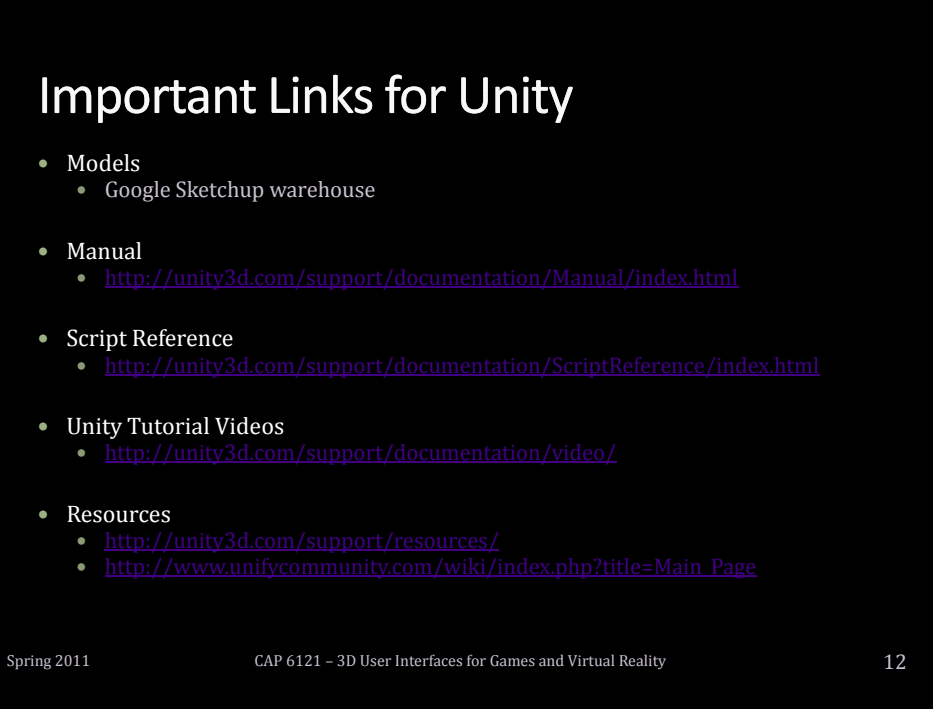

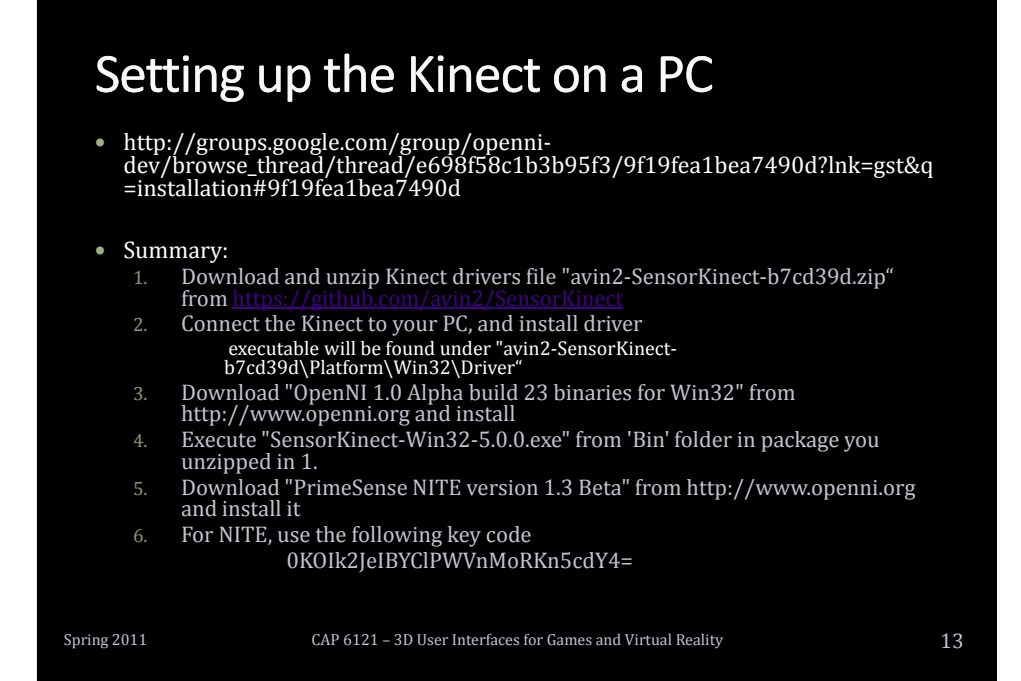

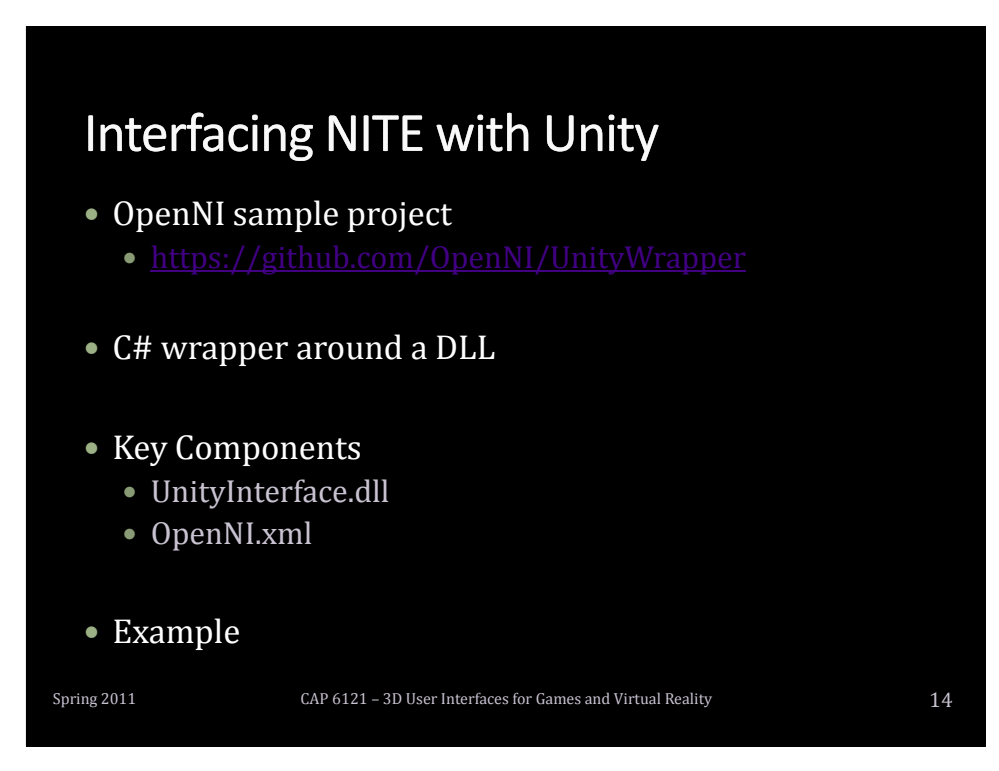